# Note Taking Support

2021 Resources

Student Accessibility Services (SAS)

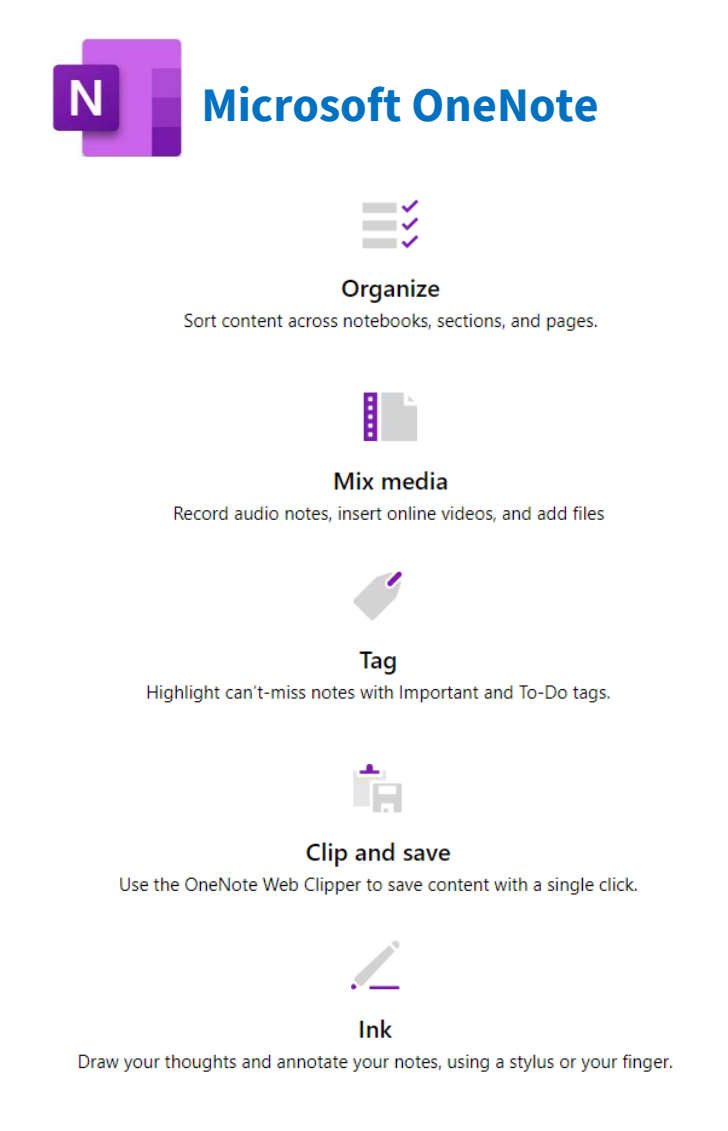

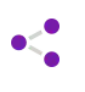

**Share**  Share notebooks with coworkers, friends, and family.

**Microsoft OneNote** is a digital note-taking app that provides a single place for keeping all of your notes, research, plans, and information. Essentially, it is a digital notebook available anytime, anywhere. It can be accessed from anywhere using OneNote Online, or from apps on a number of devices, including Windows, Mac, iPhone, iPad, and Android.

**Ease of Use and** OneNote integrates easily with Microsoft Outlook and other Office **Accessibility:** products such as Word, PowerPoint.

You can view recent edits and revert to a previous version if necessary.

You can ask Cortana or Siri to take notes for you.

You can convert handwritten notes to text.

### **OneNote is included in your Nipissing Student MS 365 subscription, at no cost.**

**OneNote can be** the Apps launcher in the Office 365 Portal,<https://office.com/signin>**accessed** via:

the web at, <https://www.onenote.com/hrd>

mobile app downloaded from the App Store or Google Play.

[Microsoft OneNote help & learning, including training videos](https://support.microsoft.com/en-us/onenote) are available to help you make the best use of OneNote.

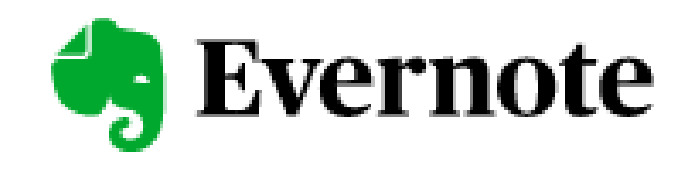

**SYNC AND ORGANIZE** F Keep your notes handy

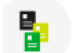

**TEMPLATES**  Create better notes, faster

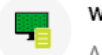

**WEB CLIPPER A** save button for the web

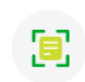

 $DOCUMENT SCANNING$ Go paperless with Evemote

TASKS New! Bring notes & to-dos

> **SEARCH**  Find exactly what you need

together

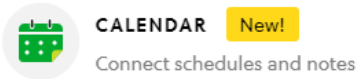

**HOME** New! See your Evernote, your way **What is Evernote**? It's a tool for capturing and arranging your information and ideas. It serves as a digital file cabinet, personal notebook, and project management tool.

Evernote is great for students who need an all-in-one solution for organizing their lecture notes and assignments.

With this app, you'll be able to keep track of your tasks and their due dates, connect Google Calendar, share your notes, annotate your handouts, and review your notes on all your devices.

Evernote comes in the following two budget-friendly options, plus the full Professional level plan

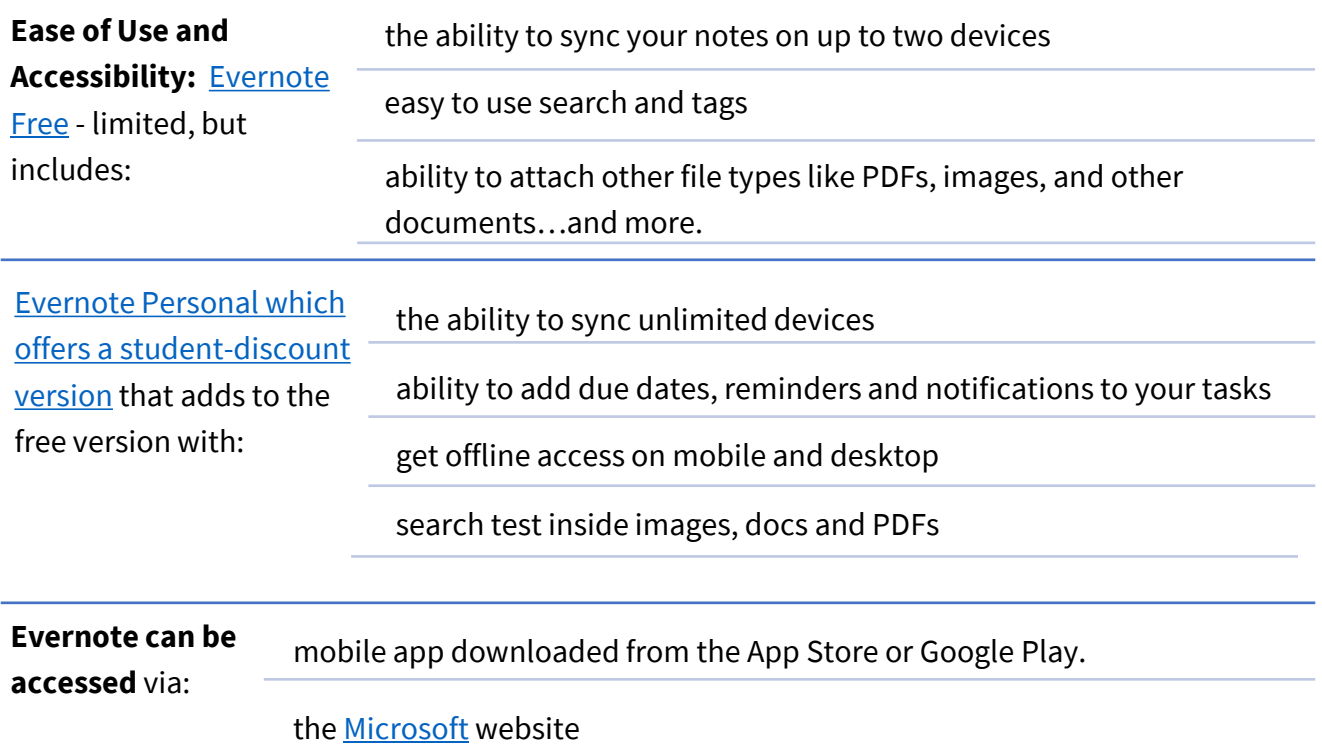

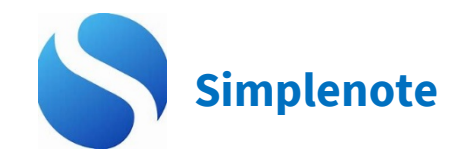

#### **G Use it everywhere**

Notes stay updated across all your devices, automatically and in real time. There's no "sync" button: It just works.

# © **Go back in time**

Notes are backed up with every change, so you can see what you noted last week or last month.

# **Stay organized**

Add tags to find notes quickly with instant searching.

# **L@ Markdown support**

Write, preview, and publish your notes in Markdown format

# **8~ Work together**

Share a to-do list, post some instructions, or publish your notes online.

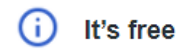

Apps, backups, syncing, sharing  $-$  it's all completely free.

**Simplenote** is an easy way to keep notes, lists, ideas, and more. Your notes stay in sync with all of your devices for free. The Simplenote experience is all about speed and efficiency. Open it, write some thoughts, and you're done. As your collection of notes grows, you can search them instantly and keep them organized with tags and pins. You can also format your notes using Markdown. Simplenote's interface combines the best of notebook-style apps like OneNote and sticky notes apps like Keep. It's also totally free to use and is available on Windows, MacOS, Android, iOS, and Linux.

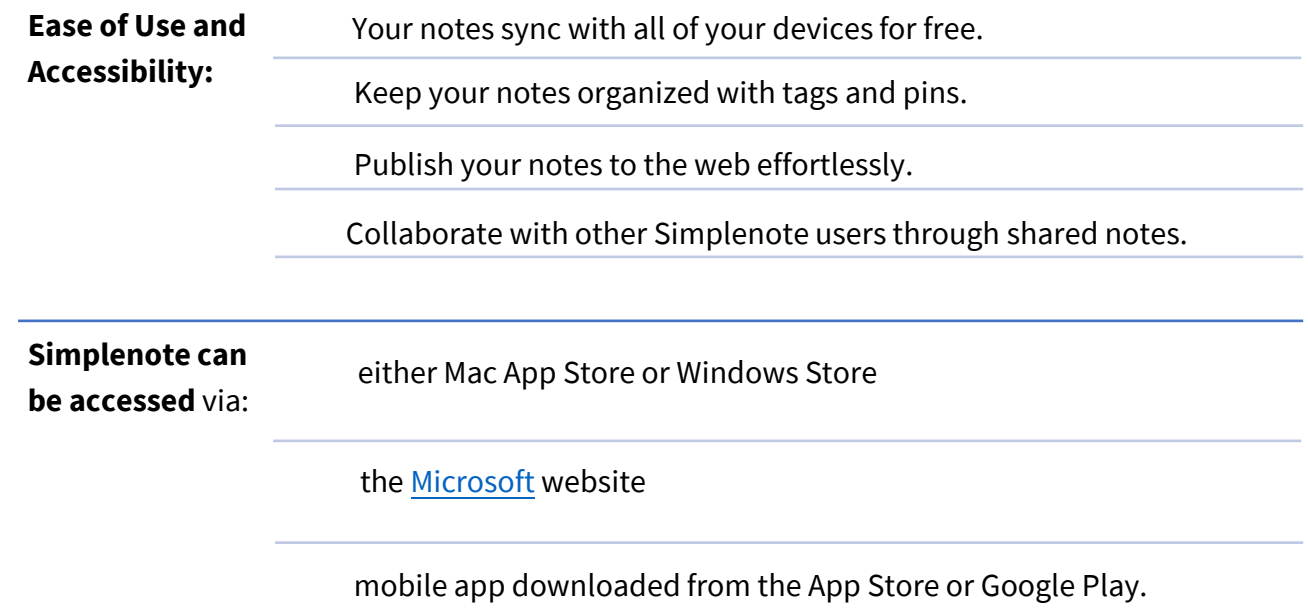

# **011•** Otter.ai

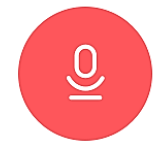

**RECORD** 

Record conversations using Otter on your phone or web browser. Import or sync recordings from other services. Integrate with Zoom.

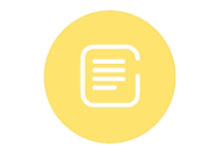

#### **LIVE TRANSCRIBE**

Get real-time streaming transcripts and, within minutes, rich, searchable notes with text, audio, images, speaker ID, and key phrases.

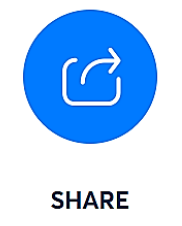

#### **SHARE**

Share or export voice notes to inform others and get on the same page. Create groups to invite collaborators and keep organized.

**Otter. ai** helps turn voice conversations on platforms like Google Meet, Zoom, etc. to smart notes that users can easily search and share. Users can use Otter.ai to takes notes on meetings and interviews. It also helps transcribe the user's existing recordings and podcasts. This is a very helpful app for users trying to make notes on virtual platforms such as Google Meet, Zoom, Microsoft Teams, etc.

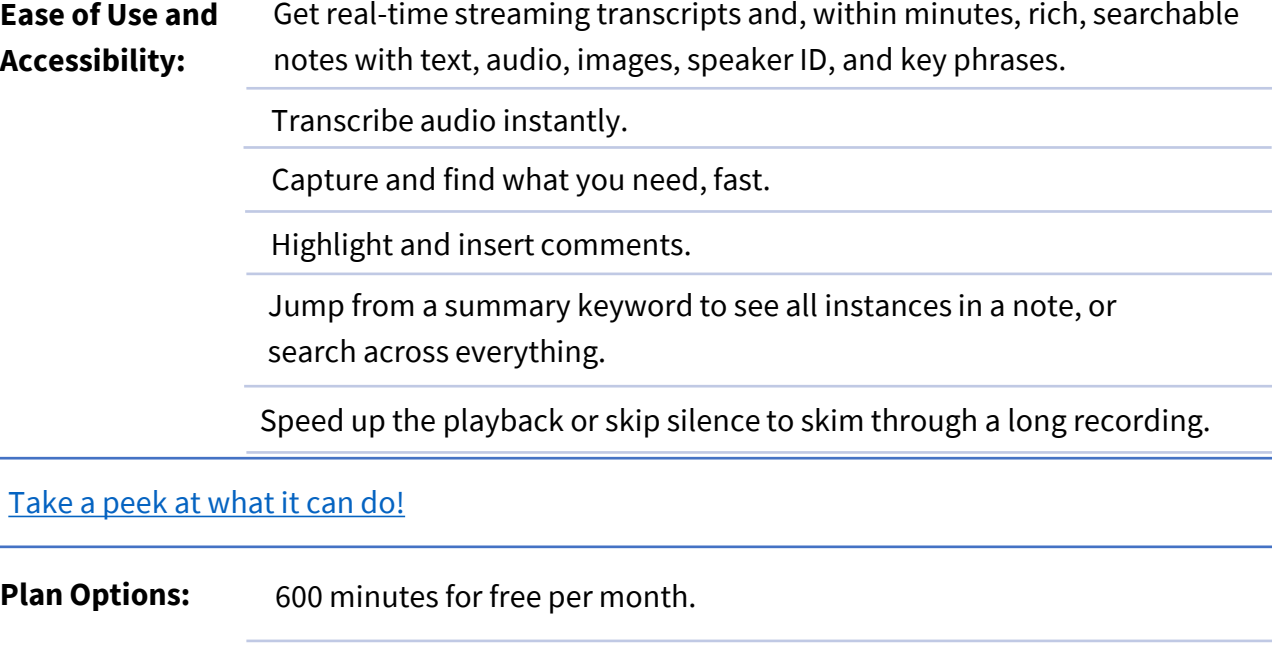

[Click here for more information on how to apply the student discount for](https://help.otter.ai/hc/en-us/articles/4402467517847-Purchase-the-Pro-plan-with-the-Education-discount)  the Pro version that allows up to 6000 minutes per month.

**Otter.ai can be downloaded from the App Store or Google Play.** 

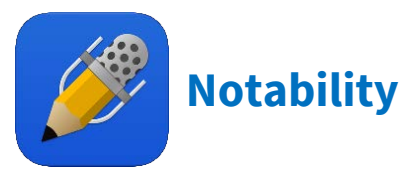

#### **Capture your thoughts**

Combine handwriting, photos and typing using notetaking and sketching tools.

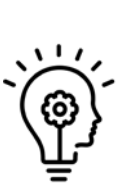

#### **Explore ideas**

Experiment with different tools to create beautiful, handcrafted notes and sketches.

#### **Finalize the details**

Zoom in on the specifics or explore the big picture.

#### **Get perspective**

Markup photos, annotate PDFs, or create original content.

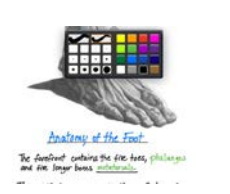

- Plywood x 12<br>- Boits x 36 **Acrylic × 2<br>Aluminum Pole ×** 

May Schools  $\lambda$ <sup>p</sup> English  $\lambda$  **J**  $\lambda$ <sup>1/2</sup>  $\lambda$ ei Mayooo and Hart. Nicola<br>Jam<sup>es</sup>i (2006 pr. 5 p.e. chinistania)<br>La Ar Languap ve laurad about history, edition In AP Language we learned about history, science<br>
Popolity and a smattering of other topics. Though<br>
Tillyert since I learned to read, I always considered it "Ellipsed since I learned to rent, I always come.<br>And a super-same photosand plane, the state<br> $\frac{1}{2}$ 

\_, ....

**Notability** is a mobile-based note-taking application that uses sketching and PDF annotation tools. Users can create hand-crafted notes with GIFs, web pages, or images, rotate or color the ideas, and organize them as per requirements.

**Ease of Use and** Share notes using third-party platforms such as Dropbox, Google Drive,<br>**Accessibility:** AirDrop, and more AirDrop, and more.

Get written or verbal feedback from peers or instructors.

Playback audio recordings by tapping on a specific note.

Markup photos, documents, lecture slides, imported textbooks, and more.

Categorize notes with customizable dividers or subjects

Create searchable multi-page PDFs using a built-in document Officially available on Apple iOS only but can be downloaded on Windows computer through an iOS emulator.

**Notability can be downloaded from the App Store on your mobile device or Mac.** 

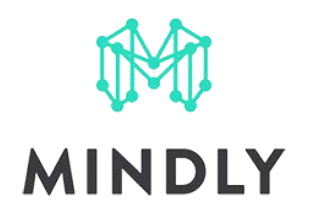

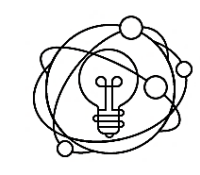

Capture your ideas. Create quick summaries. Plan your projects.

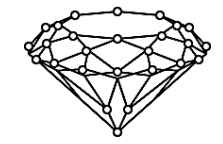

Use the power of associations to keep your inner universe organized.

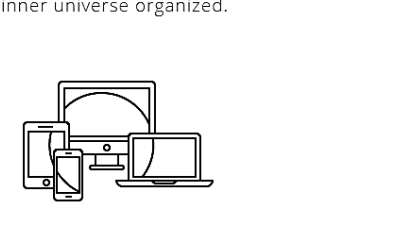

With you all the time, on all different devices. Ready to be shared to friends and colleagues.

If you are a visual person, you will love the way **Mindly** works as it eliminates all unnecessary clutter and helps organize information in a format that connects concepts. By reducing the need to do a lot of typing, formatting or adjusting details, Mindly helps keep you focused. **Mindly helps you think the way you think.** 

[Click here to see how Mindly works to](https://vimeo.com/149286198) organize concepts.

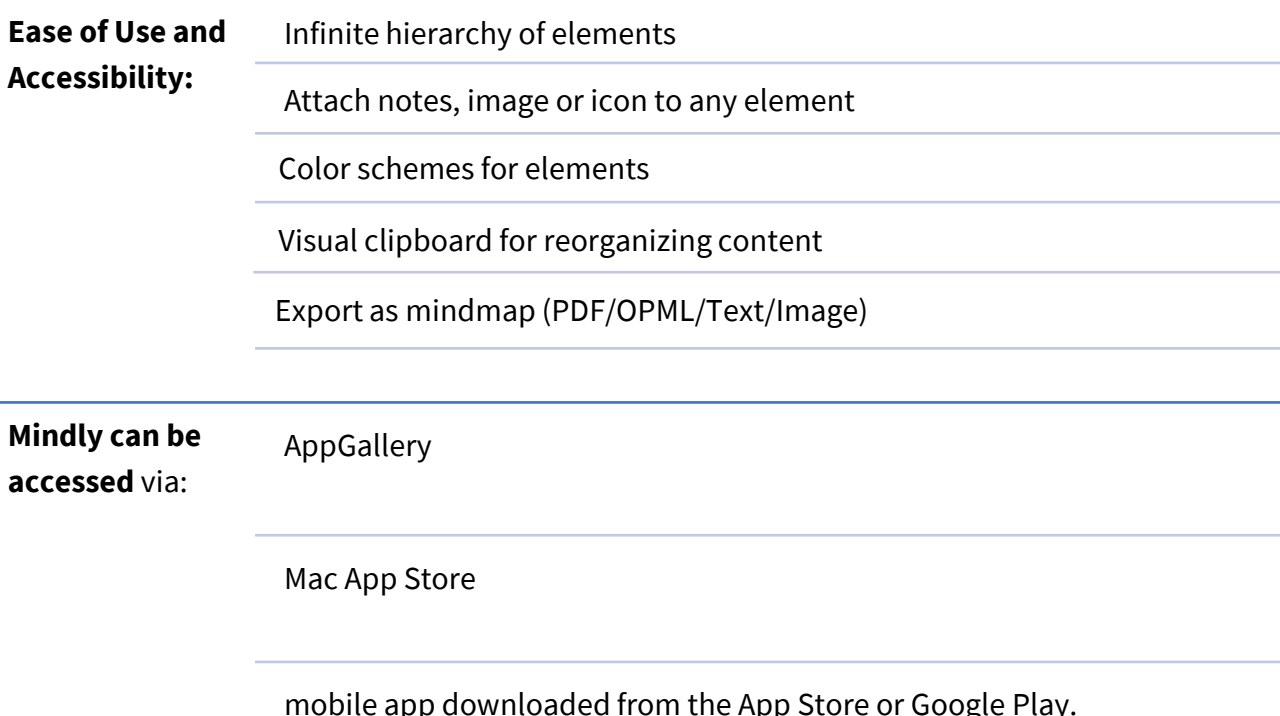

mobile app downloaded from the App Store or Google Play.

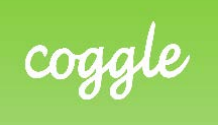

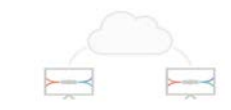

Realtime Collaboration Save Every Change

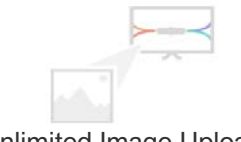

Unlimited Image Uploads Add Floating Text and Images

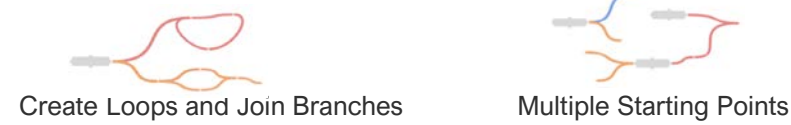

Unlimited Private Diagrams<br>
(with Awesome plan) (with Awesome plan)

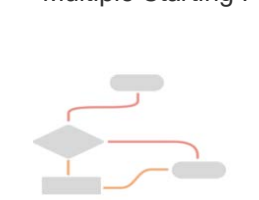

(with Awesome plan) (with Awesome plan)

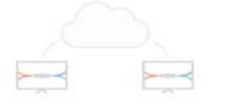

No-Setup Collaboration (with Awesome plan)

Coggle is an online tool for creating and sharing mindmaps and flow charts. It works online in your browser: **there's nothing to download or install.** 

Whether you're taking notes, brainstorming, planning, or doing something awesomely creative, it is super simple to visualise your ideas with Coggle.

Share with as many friends or colleagues as you like. Changes you make will show up instantly in their browser, wherever they are in the world.

## **[Click here for a short tutorial.](https://static.coggle.it/img/vid/welcome-to-coggle-4-600-200k.webm)**

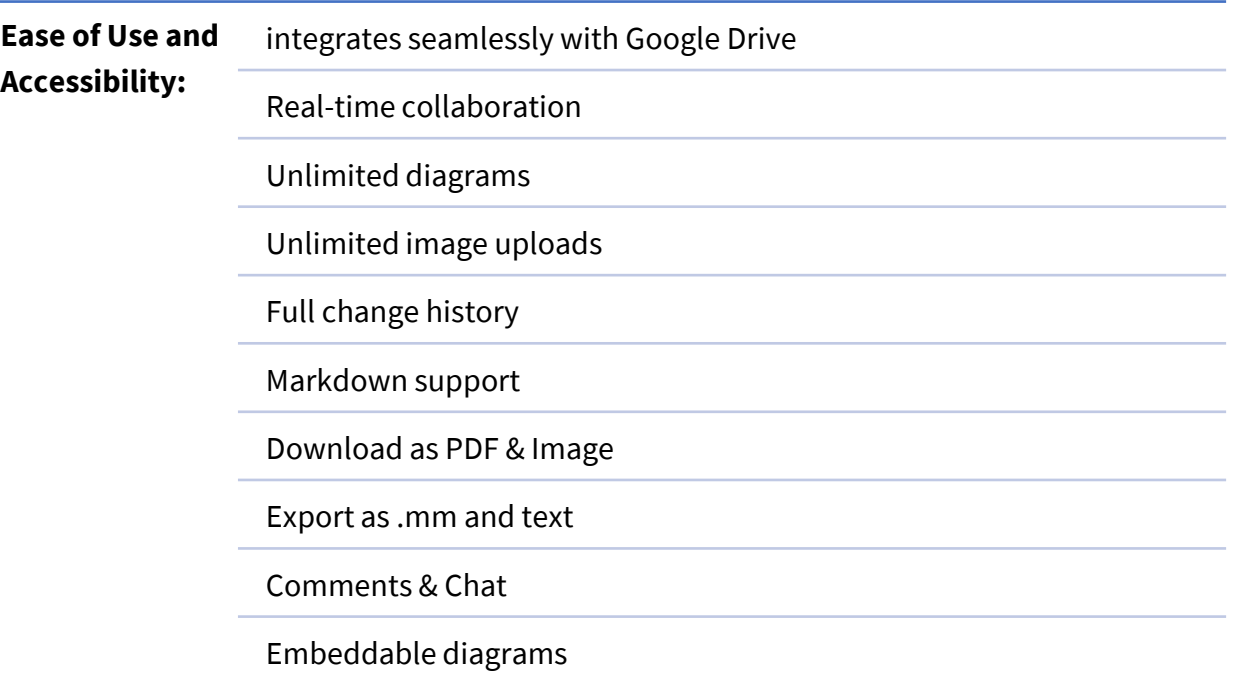

Coggle offers a free version as well as paid options for additional features.